**SEEM4540** Open Systems for E-Commerce

Lecture 07 – Online Payment

## PayPal

- PayPal is an American based e-commerce business allowing  $\Omega$ **payments and money transfers** to be made through the Internet.
	- In 1998, Confinity (by Max Levchin, Peter Thiel, Luke Nosek, and Ken Howery) established. PayPal was a service name for money transfer service.
	- In 1999, X.com (an online bank) established.  $\bigcap$
	- In 2000, X.com merged with Confinity and later renamed as  $\bigcap$ PayPal.
	- In 2002, Paypal was acquired by eBay.  $\bigcap$
	- In 2013, PayPal moved \$180 billion in 26 currencies across 193  $\bigcirc$ nations, generating a total revenue of \$6.6 billion (41% of eBay's total profits).

## PayPal for Developer

- PayPal provides four ways for you to interact with its database:  $\circ$ REST  $\bigcap$ 
	- Need some programming (this lecture)
	- Predefined Buttons  $\bigcap$ 
		- Simply add some PayPal buttons on your web page. No programming involved (next lecture)
	- Mobile SDK
		- For iOS (Objective C) and Android (Java) programmers
	- Classical APIs
		- Make use of non-RESTful interfaces to provide payment solutions. This is the traditional way to connect to PayPal.

## PayPal Programming

- For PayPal (programming), please register two accounts:
	- PayPal account  $\bigcirc$ 
		- Used for creating our own application (app).
		- O [https://www.paypal.com/](https://developer.paypal.com/)
	- PayPal sandbox account
		- Used for testing. E.g. you do not want to use your own credit card to complete a real transaction for testing purpose. That's why we need it.
		- <https://www.sandbox.paypal.com/>
- Documentation:  $\bigcap$ 
	- <https://developer.paypal.com/docs/>  $\bigcap$

## Sandbox

In computer security, a sandbox is a security mechanism for  $\Omega$ separating running programs. It is often used to execute untested code, or untrusted programs from unverified third parties, suppliers, untrusted users and untrusted websites.

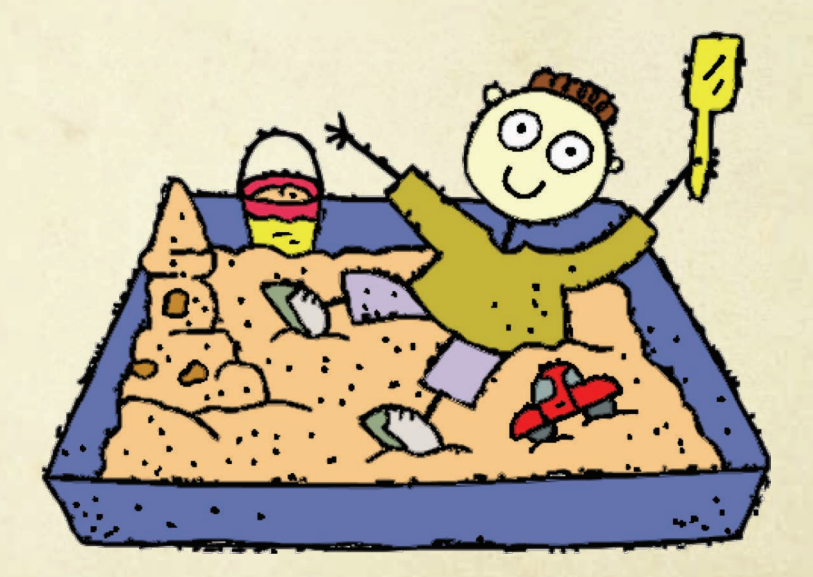

## Developer Tools

To create app, we need to go to the developer side:

#### <https://developer.paypal.com/developer>  $\bigcap$

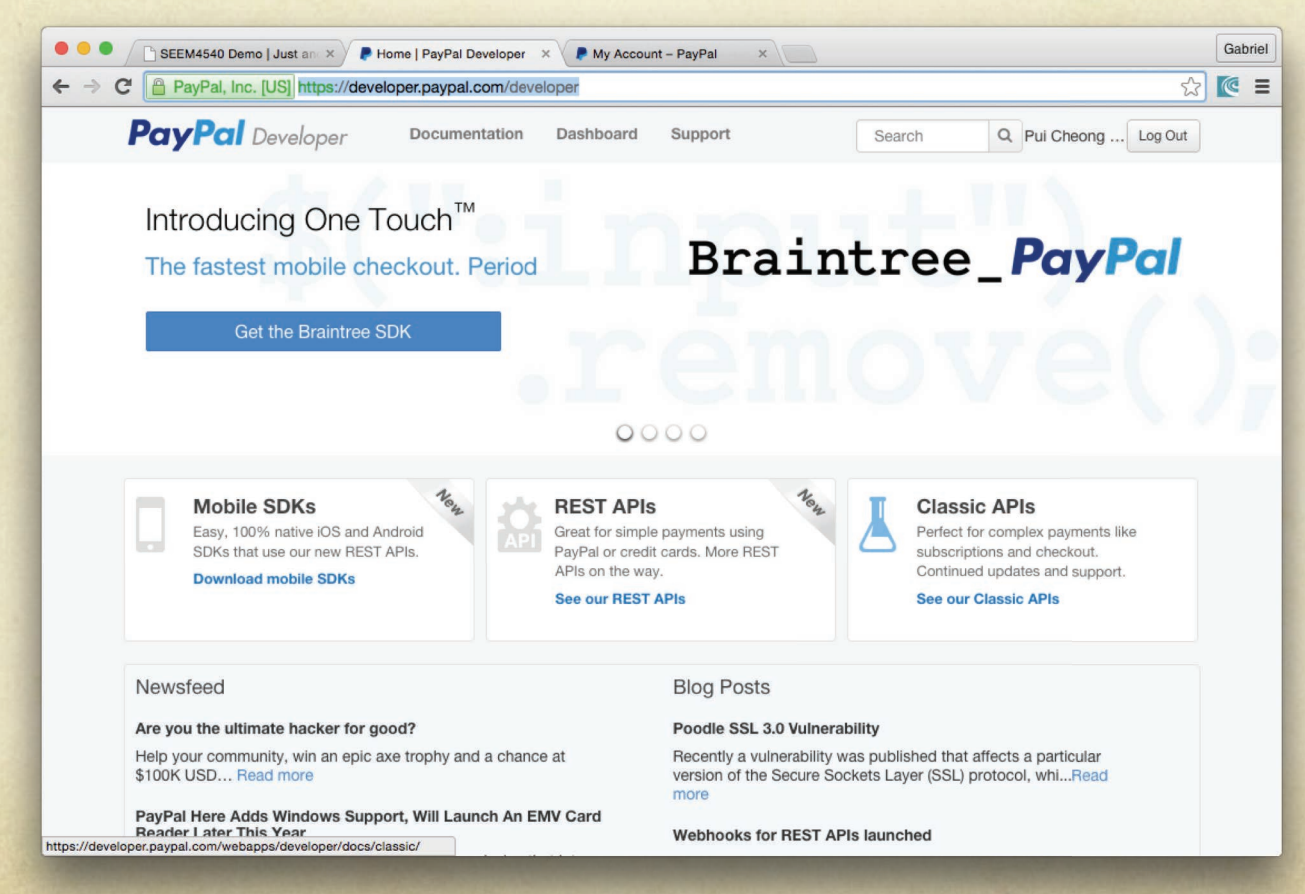

## Developer Interface

## The dashboard (classic UI)

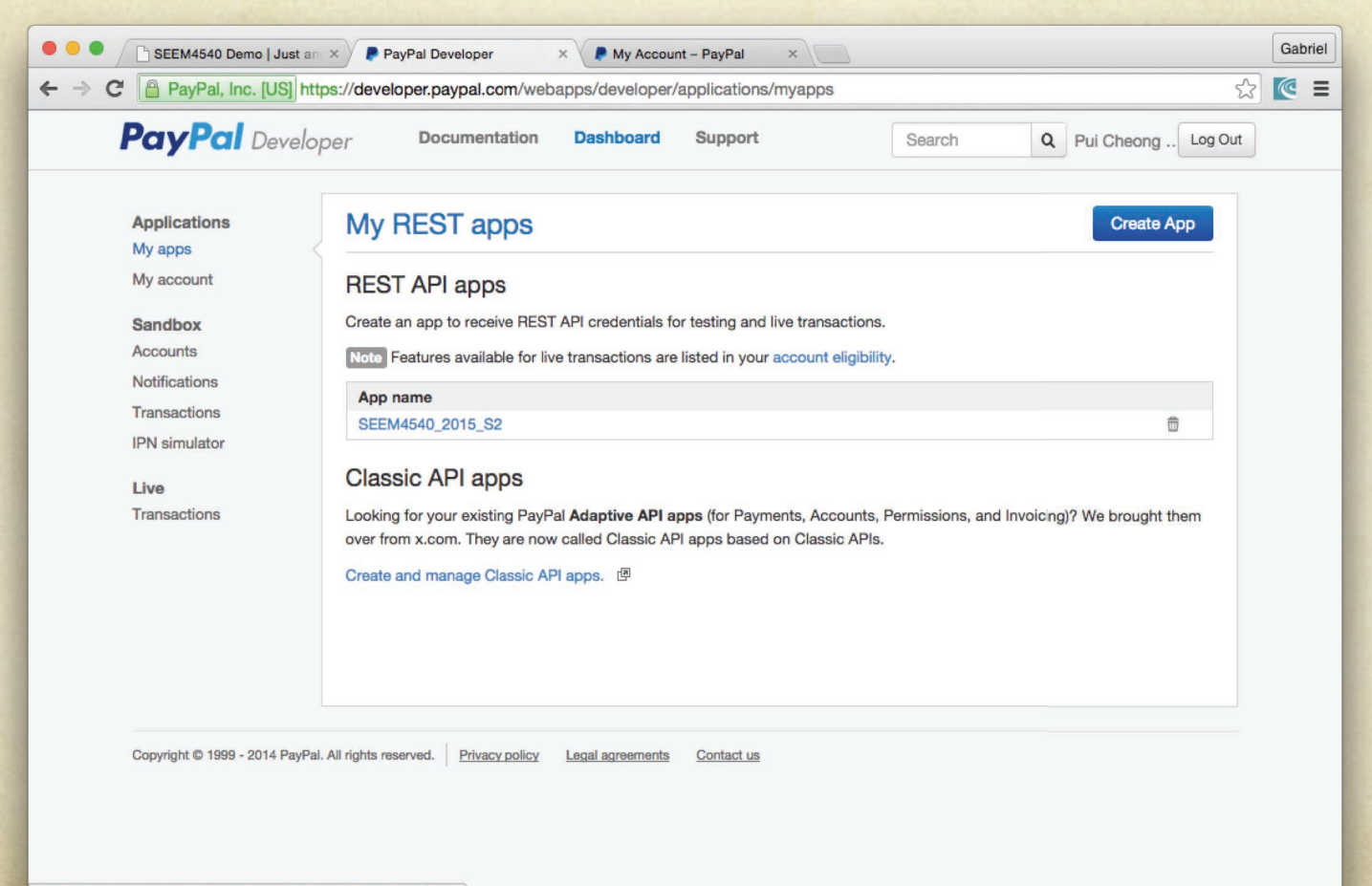

https://developer.pavpal.com/webapps/developer/applications/myapp

## PayPal with REST API Overview

1. Checkout (*e.g.*, after adding items to shopping cart.)

 $\bullet$ *A Shop Buyer*

6. Redirect to PayPal Payment page

7. Authorize payment

11. Reply

8. Reply user action (authorize or not)

2. Request an access-token

(based on a registered App ID)

3. Reply

4. Send buyer information

(use access-token as authentication)

5. Reply

9. Complete payment

### 10. Reply

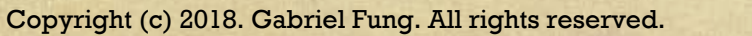

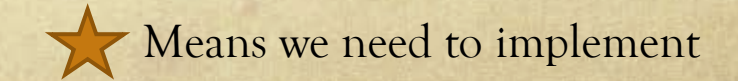

*PayPal*

## PayPal with REST API

- **C** General steps:
	- 1. Create a PayPal application (a.k.a. PayPal app) from the online PayPal developer interface.
	- 2. In your program, connect to your PayPal application and obtain an access token dynamically.
	- 3. In your program, make API calls based on the dynamically generated access token.

## Create a PayPal App

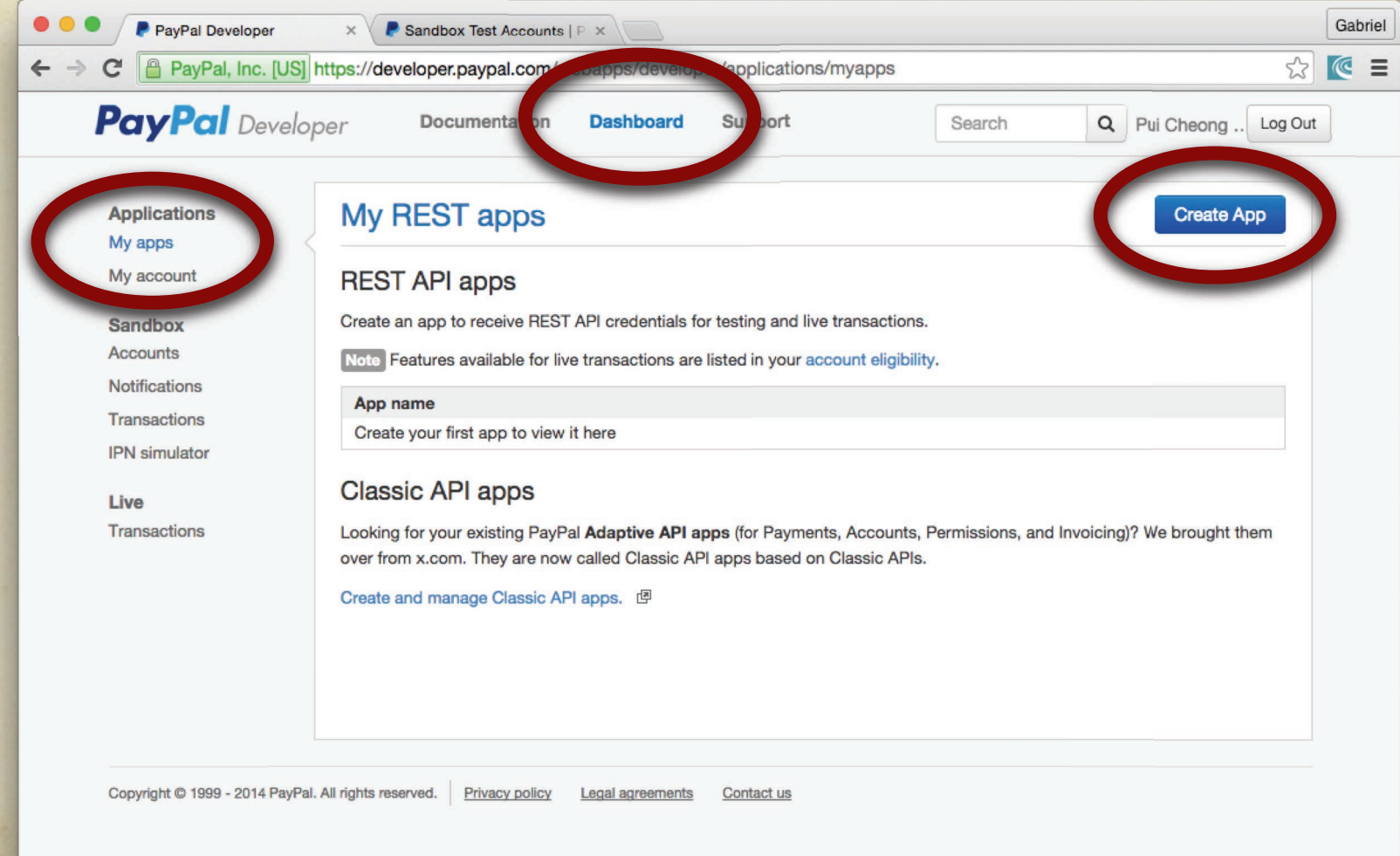

https://www.paypal.com/us/cgi-bin/webscr?cmd=\_confirm-email

## Create a PayPal App (cont'd)

### A sample screen shot

![](_page_10_Picture_2.jpeg)

## Create a PayPal App (cont'd)

### A sample screen shot  $\bigcirc$

![](_page_11_Picture_2.jpeg)

## Create a PayPal App (cont'd)

### A sample screen shot

![](_page_12_Picture_2.jpeg)

## Get an Access Token (cont'd)

API:

- <https://developer.paypal.com/docs/api/>  $\bigcirc$
- The following screen shows cURL implementation.  $\circ$

![](_page_13_Picture_27.jpeg)

# cURL

- A software project providing a library and a command-line  $\circ$ tool for transferring data using various protocols.
	- Some people pronounce it as "see-U-R-L", whereas some  $\Omega$ pronounce it as "crew".
	- A lot of related tools and framework, such as libcurl.  $\bigcap$

## PayPal PHP SDK

- PayPal provides a full-featured SDK for PHP Developers!  $\Omega$
- PayPal PHP SDK is the official Open Source PHP SDK for  $\bigcirc$ supporting PayPal Rest APIs. Checkout all the supporting documents, samples, codebase from:
	- <http://paypal.github.io/PayPal-PHP-SDK/>

# // PayPal PHP SDK O

## PayPal PHP SDK Installation

- Follow the instruction here:  $\Omega$ 
	- [https://github.com/paypal/PayPal-PHP-SDK/wiki/Installation-](https://github.com/paypal/PayPal-PHP-SDK/wiki/Installation-Direct-Download) $\bigcirc$ Direct-Download

## PayPal PHP SDK – Your First Call

- To make sure you have installed everything correctly, please write a sample PHP file with the following content:
	- Note: it is based on the instructions in:
		- [https://github.com/paypal/PayPal-PHP-SDK/wiki/Making-First-](https://github.com/paypal/PayPal-PHP-SDK/wiki/Making-First-Call)Call

 $\langle$ ?php

```
require __DIR__ . '/PayPal-PHP-SDK/autoload.php';
```

```
$clientId = "xxxxxxxx";
```

```
$secret = "xxxxxxxx'';
```
 $\$ 

```
new \PayPal\Auth\OAuthTokenCredential($clientId, $secret)
```
);

## PayPal PHP SDK – Your First Call (cont'd)

```
$creditCard = new \PayPal\Api\CreditCard();$creditCard->setType("visa")
  ->setNumber("4417119669820331")
  ->setExpireMonth("11")
  ->setExpireYear("2019")
  \rightarrowsetCvv2("012")
  ->setFirstName("Joe")
  ->setLastName("Shopper");
try {
  $creditCard->create($apiContext);
  echo "success";
}
catch (\PayPal\Exception\PayPalConnectionException $ex) {
  echo $ex->getData();
}
?>
```
## PayPal PHP SDK – Your First Call (cont'd)

If you install everything correct, you should get the word "success" on the screen.

## Make API Calls

- With a valid access token, you're ready to make a request to web services via REST API interface.
- In the following, we will demonstrate how to make a payment  $\circ$ transaction.
	- **O** We need to create three pages:
		- 1. Process Payment page
		- 2. Confirm Payment page
		- 3. Cancel Payment page

## Process Payment – payment\_process.php (1)

 $\langle$ ?php

require \_\_DIR\_\_.'/PayPal-PHP-SDK/autoload.php'; // include the SDK

use PayPal\Api\Amount; // use the PayPal resources use PayPal\Api\Details; use PayPal\Api\Item; use PayPal\Api\ItemList; use PayPal\Api\Payer; use PayPal\Api\Payment; use PayPal\Api\RedirectUrls; use PayPal\Api\Transaction;

```
\deltaclientId = "xxxxxx"; // set your client ID and Secret
$secret = "xxxxxxxx";\sqrt{\sqrt{PayPal}}\Rest\ApiContextnew \PayPal\Auth\OAuthTokenCredential($clientId, $secret) // get the access token
);
```
## Process Payment – payment\_process.php (2)

 $\text{Space} = \text{new Paper}$ ; // create a payer \$payer->setPaymentMethod("paypal");

 $$item1 = new Item();$  // your items. Note: they should be get dynamically! \$item1->setName('Coffee Bean'); // for demonstration, we hard-code them \$item1->setCurrency('HKD'); \$item1->setQuantity(1); \$item1->setPrice(75);

 $$item2 = new Item();$ \$item2->setName('Chinese Tea'); \$item2->setCurrency('HKD'); \$item2->setQuantity(3); \$item2->setPrice(200);

## Process Payment – payment\_process.php (3)

 $$itemList = new ItemList(); // combine all items into a list$ \$itemList->setItems(array(\$item1, \$item2));

 $\delta$ details = new Details(); // add other details, such as shipping \$details->setShipping(200); \$details->setSubtotal(675); // make sure the amount (without shipping) is correct!

 $\mathcal{S}$ amount = new Amount(); \$amount->setCurrency("HKD"); \$amount->setTotal(875); // make sure the amount (included shipping) is correct! \$amount->setDetails(\$details);

\$transaction = new Transaction(); \$transaction->setAmount(\$amount); \$transaction->setItemList(\$itemList); \$transaction->setDescription("Detailed description");

## Process Payment – payment\_process.php (4)

\$redirectUrls = new RedirectUrls();

\$redirectUrls->setReturnUrl("http://.../payment\_confirm.php"); // make sure it exists \$redirectUrls->setCancelUrl("http://.../payment\_cancel.php"); // make sure it exists

```
\gamma $payment = new Payment();
$payment->setIntent("sale");
$payment->setPayer($payer);
$payment->setRedirectUrls($redirectUrls);
$payment->setTransactions(array($transaction));
try {
  $payment->create($apiContext);
  \gammayaymentLink = payment->getApprovalLink(); // the link
 header("location: ".$paymentLink); // redirect to another php/html page
} 
catch (Exception $ex) {
 exit($ex);
}
```

```
Copyright (c) 2018. Gabriel Fung. All rights reserved.
```
?>

## Process Payment – A Sample Output

A sample output

![](_page_25_Picture_2.jpeg)

Copyright (c) 2018. Gabriel Fung. All rights reserved.

## Process Payment – A Sample Output (cont'd)

A sample output

![](_page_26_Picture_2.jpeg)

## Process Payment – Funny Issue 1

When I was preparing the lecture note (in 2015 Semester), I have the following error **in the whole night**.

![](_page_27_Picture_31.jpeg)

After spending 3 hours for debugging, I give up. It turns out that it is PayPal sandbox is down… Not my problem… (News also reported this as well!)

![](_page_27_Picture_4.jpeg)

## Process Payment – Funny Issue 2

- When I was preparing the lecture note (in 2016 Semester), I have the following error:
	- SSL operation failed with code 1. OpenSSL Error messages: error:14077410:SSL routines:SSL23\_GET\_SERVER\_HELLO:sslv3 alert handshake failure in …
- After spending an hour, finally, I realized that it is because PayPal updated its underlying SSL model and my computer not yet updated...

![](_page_28_Picture_4.jpeg)

## Cancel Payment

- To write a cancel payment page is very simple. For example:
	- 1. Create a file in paypal/payment\_cancel.php
	- 2. Write the following content:

*<u>Sb>You</u>* **have canceled your payment<sup></b></sup>** 

## Confirm Payment – payment\_confirm.php (1)

 $\langle$ ?php require DIR :/PayPal-PHP-SDK/autoload.php';

```
use PayPal\Api\ExecutePayment;
use PayPal\Api\Payment;
use PayPal\Api\PaymentExecution;
```

```
\deltaclientId = "xxxxx";
$secret = "xxxxxxxx";\phi \tappartial\Rest\ApiContext(
 new \PayPal\Auth\OAuthTokenCredential($clientId, $secret)
);
```

```
\gamma $paymentId = $ GET['paymentId'];
$payment = Payment::get($paymentId, $apiContext);
```

```
$execution = new PaymentExecution();
$execution->setPayerId($_GET['PayerID']);
```
# Confirm Payment – payment\_confirm.php (2)

try{

```
$result = $payment->execute($execution, $apiContext);
 $payment = Payment::get($paymentId, $apiContext);
 echo "Thank you for your payment"; // or redirect to another page using header(...)
}
catch (Exception $ex) {
 exit($ex);
}
?>
```
## PayPal Payment

Try to combine everything together by yourself!

![](_page_32_Picture_2.jpeg)

## Shopping Cart

- Now the only thing we left is to create a shopping cart for people to buy products.
- We will discuss this next.

![](_page_33_Picture_3.jpeg)